**JNCIA: Juniper™ Networks Certified Internet Associate Study Guide**

*Joseph M. Soricelli Galina Diker Pildush Thomas E. Van Meter, et al.*

**SYBEX®**

# **Using Your Sybex Electronic Book**

To realize the full potential of this Sybex electronic book, you must have Adobe Acrobat Reader with Search installed on your computer. To find out if you have the correct version of Acrobat Reader, click on the Edit menu—Search should be an option within this menu file. If Search is not an option in the Edit menu, please exit this application and install Adobe Acrobat Reader with Search from this CD (doubleclick rp500enu.exe in the Adobe folder).

# **Navigation**

Navigate through the book by clicking on the headings that appear in the left panel; the corresponding page from the book displays in the right panel.

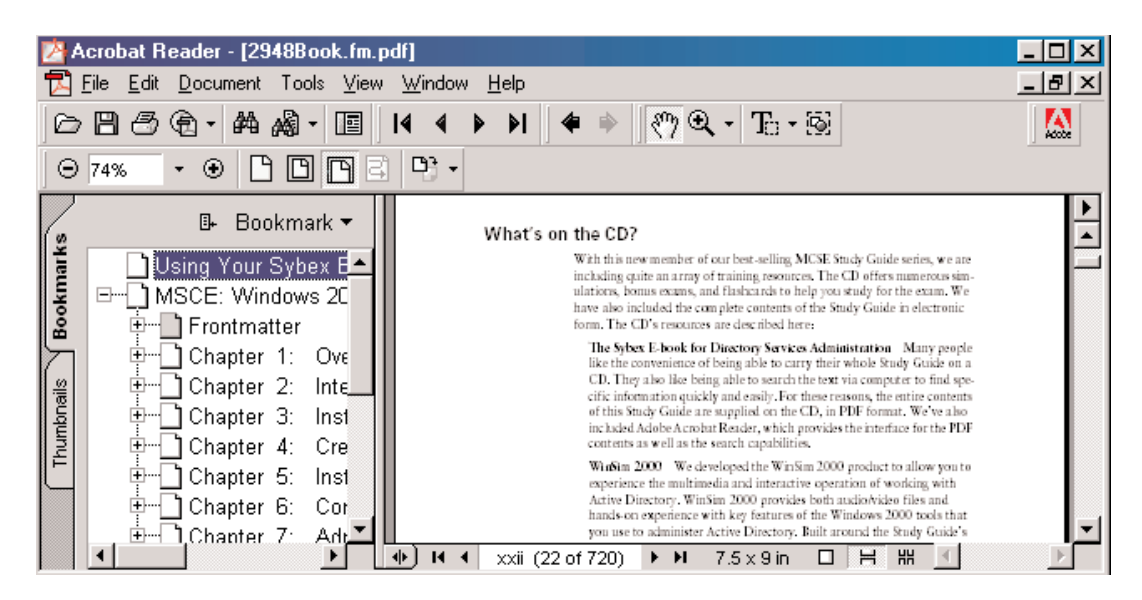

# **Search**

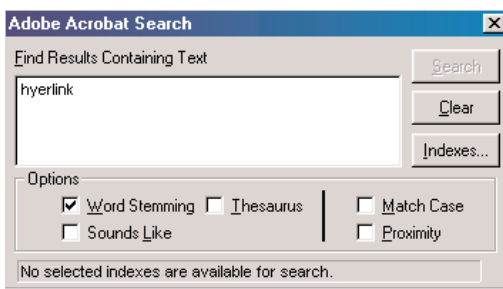

To search, click the Search Query button  $\frac{dS}{dS}$  on the toolbar or choose Edit >Search > Query to open the Search window. In the Adobe Acrobat Search dialog's text field, type the text you want to find and click Search.

Use the Search Next button  $\Box$  (Control+U) and Search Previous button  $\left[\frac{m}{2}\right]$  (Control+Y) to go to other matches in the book. The Search command also has powerful tools for limiting and expanding the definition of the term you are searching for. Refer to Acrobat's online Help (Help > Plug-In Help > Using Acrobat Search) for more information.

Click here to begin using your Sybex Elect ronic Book!

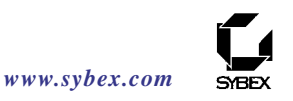

# **JNCIA: Juniper™ Networks Certified Internet Associate**

# **Study Guide**

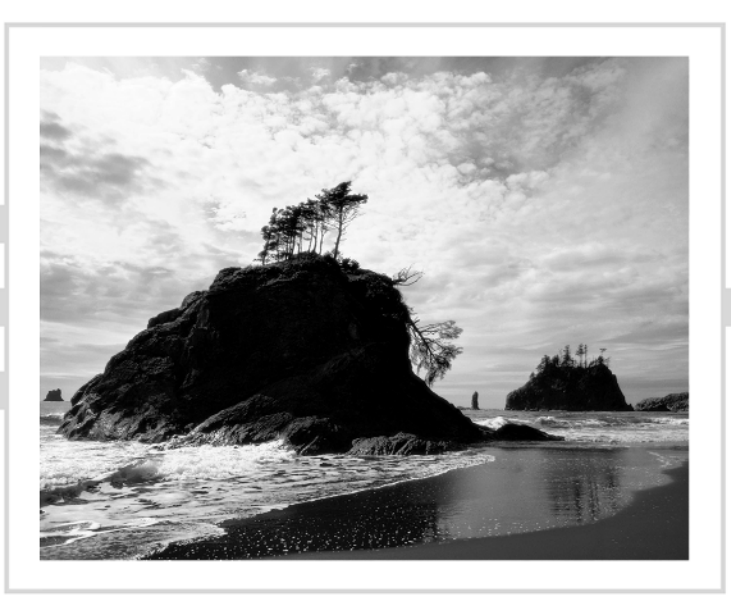

Joseph M. Soricelli with John L. Hammond Galina Diker Pildush Thomas E. Van Meter and Todd M. Warble

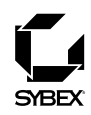

San Francisco • London

Copyright ©2003 SYBEX, Inc., Alameda, CA www.sybex.com

Associate Publisher: Neil Edde Acquisitions Editor: Maureen Adams Developmental Editor: Colleen Strand Production Editor: Mae Lum Technical Editors: Steven T. Y. Wong, Bruno De Troch Copyeditor: Liz Welch Compositor: Judy Fung Graphic Illustrator: Tony Jonick CD Coordinator: Dan Mummert CD Technician: Kevin Ly Proofreaders: Emily Hsuan, David Nash, Laurie O'Connell, Yariv Rabinovitch, Nancy Riddiough, Monique Vandenberg Indexer: Lynnzee Elze Book Designers: Bill Gibson, Judy Fung Cover Designer: Archer Design Cover Illustrator/Photographer: Bruce Heinemann, PhotoDisc

This book was developed by Juniper Networks Inc. in conjunction with SYBEX Inc. Copyright © 2003 by Juniper Networks Inc. All rights reserved. No part of this publication may be stored in a retrieval system, transmitted, or reproduced in any way, including but not limited to photocopy, photograph, magnetic, or other record, without the prior agreement and written permission of the publisher.

Library of Congress Card Number: 2002111961

ISBN: 0-7821-4071-8

SYBEX and the SYBEX logo are either registered trademarks or trademarks of SYBEX Inc. in the United States and/or other countries.

The CD interface was created using Macromedia Director, COPYRIGHT 1994, 1997-1999 Macromedia Inc. For more information on Macromedia and Macromedia Director, visit http://www.macromedia.com.

SYBEX is an independent entity from Juniper Networks Inc. and is not affiliated with Juniper Networks Inc. in any manner. This publication may be used in assisting students to prepare for a Juniper JNCIA-M exam. Neither Juniper Networks Inc. nor SYBEX warrants that use of this publication will ensure passing the relevant exam. Juniper is either a registered trademark or a trademark of Juniper Networks Inc. in the United States and/or other countries.

TRADEMARKS: SYBEX has attempted throughout this book to distinguish proprietary trademarks from descriptive terms by following the capitalization style used by the manufacturer.

The author and publisher have made their best efforts to prepare this book, and the content is based upon final release software whenever possible. Portions of the manuscript may be based upon pre-release versions supplied by software manufacturer(s). The author and the publisher make no representation or warranties of any kind with regard to the completeness or accuracy of the contents herein and accept no liability of any kind including but not limited to performance, merchantability, fitness for any particular purpose, or any losses or damages of any kind caused or alleged to be caused directly or indirectly from this book.

Manufactured in the United States of America

10 9 8 7 6 5 4 3 2 1

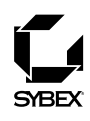

To Our Valued Readers:

As internetworking technologies continue to pervade nearly every aspect of public and private industry worldwide, the demand grows for individuals who can demonstrate they possess the skills needed to manage these technologies. Recognizing this need, Juniper Networks—the leading provider of Internet infrastructure solutions that enable ISPs and other telecommunications companies to meet the demands of Internet growth—recently restructured its certification program to provide a clear path for the acquisition of these skills. Sybex is proud to have partnered with Juniper Networks and worked closely with members of the Juniper Networks Technical Certification Program to develop this Official Study Guide for the Juniper Networks Certified Internet Associate certification.

Just as Juniper Networks is committed to establishing measurable standards for certifying those professionals who work in the cutting-edge field of internetworking, Sybex is committed to providing those professionals with the means of acquiring the skills and knowledge they need to meet those standards. It has long been Sybex's desire to help individuals acquire the technical knowledge and skills necessary to excel in the IT industry.

The authors and editors have worked hard to ensure that this Official Juniper Networks Study Guide is comprehensive, in-depth, and pedagogically sound. We're confident that this book will exceed the demanding standards of the certification marketplace and help you, the Juniper Networks certification candidate, succeed in your endeavors.

Good luck in pursuit of your Juniper Networks certification!

Neil Edde Associate Publisher—Certification Sybex, Inc.

#### **Software License Agreement: Terms and Conditions**

The media and/or any online materials accompanying this book that are available now or in the future contain programs and/or text files (the "Software") to be used in connection with the book. SYBEX hereby grants to you a license to use the Software, subject to the terms that follow. Your purchase, acceptance, or use of the Software will constitute your acceptance of such terms. The Software compilation is the property of SYBEX unless otherwise indicated and is protected by copyright to SYBEX or other copyright owner(s) as indicated in the media files (the "Owner(s)"). You are hereby granted a single-user license to use the Software for your personal, noncommercial use only. You may not reproduce, sell, distribute, publish, circulate, or commercially exploit the Software, or any portion thereof, without the written consent of SYBEX and the specific copyright owner(s) of any component software included on this media.

In the event that the Software or components include specific license requirements or end-user agreements, statements of condition, disclaimers, limitations or warranties ("End-User License"), those End-User Licenses supersede the terms and conditions herein as to that particular Software component. Your purchase, acceptance, or use of the Software will constitute your acceptance of such End-User Licenses.

By purchase, use or acceptance of the Software you further agree to comply with all export laws and regulations of the United States as such laws and regulations may exist from time to time.

#### **Software Support**

Components of the supplemental Software and any offers associated with them may be supported by the specific Owner(s) of that material, but they are not supported by SYBEX. Information regarding any available support may be obtained from the Owner(s) using the information provided in the appropriate read.me files or listed elsewhere on the media.

Should the manufacturer(s) or other Owner(s) cease to offer support or decline to honor any offer, SYBEX bears no responsibility. This notice concerning support for the Software is provided for your information only. SYBEX is not the agent or principal of the Owner(s), and SYBEX is in no way responsible for providing any support for the Software, nor is it liable or responsible for any support provided, or not provided, by the Owner(s).

#### **Warranty**

SYBEX warrants the enclosed media to be free of physical defects for a period of ninety (90) days after purchase. The Software is not available from SYBEX in any other form or media than that enclosed herein or posted to www.sybex.com. If you discover a defect in the media

during this warranty period, you may obtain a replacement of identical format at no charge by sending the defective media, postage prepaid, with proof of purchase to:

SYBEX Inc. Product Support Department 1151 Marina Village Parkway Alameda, CA 94501 Web: http://www.sybex.com

After the 90-day period, you can obtain replacement media of identical format by sending us the defective disk, proof of purchase, and a check or money order for \$10, payable to SYBEX.

#### **Disclaimer**

SYBEX makes no warranty or representation, either expressed or implied, with respect to the Software or its contents, quality, performance, merchantability, or fitness for a particular purpose. In no event will SYBEX, its distributors, or dealers be liable to you or any other party for direct, indirect, special, incidental, consequential, or other damages arising out of the use of or inability to use the Software or its contents even if advised of the possibility of such damage. In the event that the Software includes an online update feature, SYBEX further disclaims any obligation to provide this feature for any specific duration other than the initial posting. The exclusion of implied warranties is not permitted by some states. Therefore, the above exclusion may not apply to you. This warranty provides you with specific legal rights; there may be other rights that you may have that vary from state to state. The pricing of the book with the Software by SYBEX reflects the allocation of risk and limitations on liability contained in this agreement of Terms and Conditions.

#### **Shareware Distribution**

This Software may contain various programs that are distributed as shareware. Copyright laws apply to both shareware and ordinary commercial software, and the copyright Owner(s) retains all rights. If you try a shareware program and continue using it, you are expected to register it. Individual programs differ on details of trial periods, registration, and payment. Please observe the requirements stated in appropriate files.

#### **Copy Protection**

The Software in whole or in part may or may not be copy-protected or encrypted. However, in all cases, reselling or redistributing these files without authorization is expressly forbidden except as specifically provided for by the Owner(s) therein.

*This book is dedicated to my wife, Christine, whose patience and love has allowed me to pursue those things in my life that excite me. In addition, my family and friends have provided encouragement beyond words that have helped me reach this point in my life. —Joseph M. Soricelli*

*To my beautiful wife of 33 years, Patricia. She deserves the best. —John L. Hammond*

*I dedicate my work to my very special parents, my loving and devoted husband, and my children, David and Joseph, the angels of my life. —Galina Diker Pildush*

*This is written for my lovely wife, Pam, and our daughter, Catherine Margaret the cutest future engineer in the world! —Thomas E. Van Meter*

# Acknowledgments

There are numerous people who deserve a round of thanks for assisting with this book. I would first like to thank Jason Rogan and Patrick Ames, who got this project started in the first place. Your guidance throughout this process has been invaluable. I would like to thank Colleen Strand, Mae Lum, Liz Welch, and Maureen Adams at Sybex. Colleen was instrumental in molding the tone of this book into the "Sybex way," Mae kept me on schedule (and sane), Liz made sure I was always talking in an active voice (and fixed grammatical errors), and Maureen helped get the whole thing rolling. Without their assistance and guidance, this book would still be a figment of my imagination. A very large thank-you goes out to the technical editors—Steven Wong and Bruno De Troch. Both Steven and Bruno worked very hard to make this book as accurate and complete as possible. Finally, I need to thank my fellow authors. Galina, John, Todd, and Tom all worked very hard on this book and had to put up with my nagging as well as my editing. All of you have made this book something I'm very proud of.

I would be remiss without acknowledging my colleagues and fellow JEDI at Juniper Networks. Both the old crew (Chris, Derek, John, Scott, Tim, and Tom) and the new crew (Harry, Jason, Matt, and Todd) have made Juniper an organization that I feel truly blessed to belong to.

Finally, a special thank-you belongs to Terry Slattery. Many years ago he took a chance on a young kid who didn't know all that much about networking. The organization I joined at that time had a number of role models who taught me a lot about this industry and about being a better person. I feel that I've now found my niche in life and I'm truly indebted to you.

—Joe

I would like to thank Hannes Gredler, Lenny Giuliano, and Amir Tabdili for answering my questions on IS-IS (Hannes) and multicasting (Lenny and Amir). Hannes particularly clarified L1/L2 multicast addresses and IS-IS Ethernet frame sizes, while Lenny and Amir both helped clarify exactly how designated routers work for multicasting and PIM questions in general. In case of any errors, it is solely my responsibility for mischaracterizing their answers.

#### $-$ Tom

I would like to thank my parents, Lloyd and Jane, and my two brothers, Lloyd Jr. and Sandy, for all their support. I would like to thank Joe for his help and support during my contribution to this book. I would also like to thank my good friends for all their support and guidance. Finally, I want to thank all my excellent co-workers at Juniper.

#### —Todd

Sybex would like to thank electronic publishing specialist Judy Fung and indexer Lynnzee Elze for their valuable contributions to this book.

# Introduction

Greetings and welcome to the world of Juniper Networks. This introductory section serves as a location to pass on to you some pertinent information concerning the Juniper Networks Technical Certification Program. In addition, you'll find information about how the book itself is laid out and what it contains. Finally, we'll review some technical information that you should already know before reading this book.

# **Juniper Networks Technical Certification Program**

The Juniper Networks Technical Certification Program (JNTCP) consists of two platformspecific, multitiered tracks. Each exam track allows participants to demonstrate their competence with Juniper Networks technology through a combination of written proficiency and hands-on configuration exams. Successful candidates demonstrate a thorough understanding of Internet technology and Juniper Networks platform configuration and troubleshooting skills.

The two JNTCP tracks focus on the M-series Routers & T-series Routing Platforms and the ERX Edge Routers, respectively. While some Juniper Networks customers and partners work with both platform families, it is most common to find individuals working with only one or the other platform. The two different certification tracks allow candidates to pursue specialized certifications, which focus on the platform type most pertinent to their job functions and experience. Candidates wishing to attain a certification on both platform families are welcome to do so, but are required to pass the exams from each track for their desired certification level.

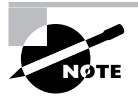

This book covers the M-series & T-series track. For information on the ERX Edge Routers certification track, please visit the JNTCP website at http:// www.juniper.net/certification.

# **M-series Routers & T-series Routing Platforms**

The M-series Routers certification track consists of four tiers. They include the following:

**Juniper Networks Certified Internet Associate (JNCIA)** The Juniper Networks Certified Internet Associate, M-series, T-series Routers (JNCIA-M) certification does not have any prerequisites. It is administered at Prometric testing centers worldwide.

**Juniper Networks Certified Internet Specialist (JNCIS)** The Juniper Networks Certified Internet Specialist, M-series, T-series Routers (JNCIS-M) certification also does not have any prerequisites. Like the JNCIA-M, it is administered at Prometric testing centers worldwide.

**Juniper Networks Certified Internet Professional (JNCIP)** The Juniper Networks Certified Internet Professional, M-series, T-series Routers (JNCIP-M) certification requires that candidates first obtain the JNCIS-M certification. The hands-on exam is administered at Juniper Networks offices in select locations throughout the world.

**Juniper Networks Certified Internet Expert (JNCIE)** The Juniper Networks Certified Internet Expert, M-series, T-series Routers (JNCIE-M) certification requires that candidates first

obtain the JNCIP-M certification. The hands-on exam is administered at Juniper Networks offices in select locations throughout the world.

#### **FIGURE I.1** JNTCP M-series Routers & T-series Routing Platforms certification track

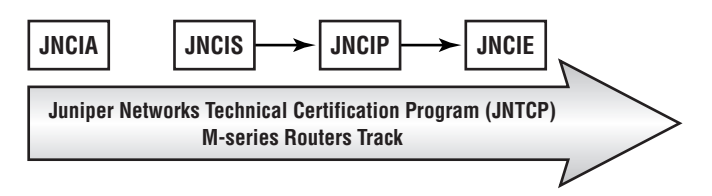

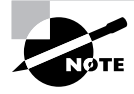

The JNTCP M-series Routers & T-series Routing Platforms certification track covers the M-series and T-series routing platforms as well as the JUNOS software configuration skills required for both platforms. The lab exams are conducted using M-series routers only.

#### **Juniper Networks Certified Internet Associate**

The JNCIA-M certification is the first of the four-tiered M-series Routers & T-series Routing Platforms track. It is the entry-level certification designed for experienced networking professionals with beginner-to-intermediate knowledge of the Juniper Networks M-series and T-series routers and the JUNOS software. The JNCIA-M (exam code JN0-201) is a computer-based, multiple-choice exam delivered at Prometric testing centers globally for U.S.\$125. It is a fastpaced exam that consists of 60 questions to be completed within 60 minutes. The current passing score is set at 70 percent.

#### **70 Percent Seems Really Low!**

The required score to pass an exam can be one indicator of the exam's difficulty, but not in the way that many candidates might assume. A lower pass score on an exam does *not* usually indicate an easier exam. Ironically, it often indicates the opposite—it's harder.

The JNTCP exams are extensively beta tested and reviewed. The results are then statistically analyzed based on multiple psychometric criteria. Only after this analysis is complete does the exam receive its appropriate passing score. In the case of the JNCIA-M exam, for example, requiring the passing score to be higher than 70 percent would mean that the exam's target audience would have been excluded from passing. In effect, the exam would have been more difficult to pass. Over time, as more exam statistics are collected, or the exam questions themselves are updated, the passing score may be modified to reflect the exam's new difficulty level. The end result is to ensure that the exams are passable by the members of the target audience for which they are written.

JNCIA-M exam topics are based on the content of the Introduction to Juniper Networks Routers, M-series (IJNR-M) instructor-led training course. Just as IJNR-M is the first class most students attend when beginning their study of Juniper Networks hardware and software, the JNCIA-M exam should be the first certification exam most candidates attempt. The study topics for the JNCIA-M exam include:

- System operation, configuration, and troubleshooting
- Routing protocols—BGP, OSPF, IS-IS, and RIP
- Protocol-independent routing properties
- Routing policy
- MPLS
- Multicast

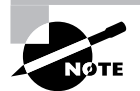

Please be aware that the JNCIA-M certification is *not* a prerequisite for further certification in the M-series Routers & T-series Routing Platforms track. The purpose of the JNCIA-M is to validate a candidate's skill set at the Associate level and it is meant to be a stand-alone certification fully recognized and worthy of pride of accomplishment. Additionally, it can be used as a stepping stone before attempting the JNCIS-M exam.

#### **Juniper Networks Certified Internet Specialist**

The JNCIS-M was originally developed as the exam used to prequalify candidates for admittance to the practical hands-on certification exam. While it still continues to serve this purpose, this certification has quickly become a sought-after designation in its own right. Depending on the candidates' job functions, many have chosen JNCIS-M as the highest level of JNTCP certification needed to validate their skill set. Candidates also requiring validation of their hands-on configuration and troubleshooting ability on the M-series and T-series routers and the JUNOS software use the JNCIS-M as the required prerequisite to the JNCIP-M practical exam.

The JNCIS-M exam tests for a wider and deeper level of knowledge than does the JNCIA-M exam. Question content is drawn from the documentation set for the M-series routers, the T-series routers, and the JUNOS software. Additionally, on-the-job product experience and an understanding of Internet technologies and design principles are considered to be common knowledge at the Specialist level.

The JNCIS-M (exam code JN0-302) is a computer-based, multiple-choice exam delivered at Prometric testing centers globally for U.S.\$125. It consists of 75 questions to be completed in 90 minutes. The current passing score is set at 70 percent.

The study topics for the JNCIS-M exam include:

- Advanced system operation, configuration, and troubleshooting
- Routing protocols—BGP, OSPF, and IS-IS
- Routing policy
- MPLS
- Multicast
- Router and network security
- Router and network management
- VPNs
- IPv6

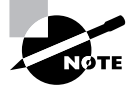

There are no prerequisite certifications for the JNCIS-M exam. While JNCIA-M certification is a recommended stepping stone to JNCIS-M certification, candidates are permitted to go straight to the Specialist (JNCIS-M) level.

# **Juniper Networks Certified Internet Professional**

The JNCIP-M is the first of the two one-day practical exams in the M-series Routers & T-series Routing Platforms track of the JNTCP. The goal of this challenging exam is to validate a candidate's ability to successfully build an ISP network consisting of seven M-series routers and multiple EBGP neighbors. Over a period of eight hours, the successful candidate will perform system configuration on all seven routers, install an IGP, implement a well-designed IBGP, establish connections with all EBGP neighbors as specified, and configure the required routing policies correctly.

This certification establishes candidates' practical and theoretical knowledge of core Internet technologies and their ability to proficiently apply that knowledge in a hands-on environment. This exam is expected to meet the hands-on certification needs of the majority of Juniper Networks customers and partners. The more advanced JNCIE-M exam focuses on a set of specialized skills and addresses a much smaller group of candidates. You should carefully consider your certification goals and requirements, for you may find that the JNCIP-M exam is the highestlevel certification you need.

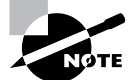

The JNCIP-M certification is a prerequisite for attempting the JNCIE-M practical exam.

### **Juniper Networks Certified Internet Expert**

At the pinnacle of the M-series Routers & T-series Routing Platforms track is the one-day JNCIE-M practical exam. The *E* stands for Expert and they mean it—the exam is the most challenging and respected of its type in the industry. Maintaining the standard of excellence established over two years ago, the JNCIE-M certification continues to give candidates the opportunity to distinguish themselves as the truly elite of the networking world. Only a few have dared attempt this exam, and fewer still have passed.

The new eight-hour format of the exam requires that candidates troubleshoot an existing and preconfigured ISP network consisting of 10 M-series routers. Candidates are then presented with additional configuration tasks appropriate for an expert-level engineer.

The JNCIE-M (exam code CERT-JNCIE-M) is delivered at one of several Juniper Networks offices worldwide for U.S.\$1,250. The current passing score is set at 80 percent.

The study topics for the JNCIE-M exam *may* include:

- Expert-level system operation, configuration, and troubleshooting
- Routing protocols—BGP, OSPF, IS-IS, and RIP
- Routing protocol redistribution
- Advanced routing policy implementation
- **Firewall filters**
- Class of service
- MPLS
- VPNs
- $IPv6$
- $IPSec$
- Multicast

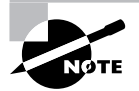

Since the JNCIP-M certification is a prerequisite for attempting this practical exam, all candidates who pass the JNCIE-M will have successfully completed two days of intensive practical examination.

#### **Registration Procedures**

JNTCP written exams are delivered worldwide at Prometric testing centers. To register, visit Prometric's website at http://www.2test.com (or call 1-888-249-2567 in North America) to open an account and register for an exam.

The JNTCP Prometric exam numbers are:

- $\blacksquare$  JNCIA-M—JN0-201
- $\blacksquare$  JNCIS-M—JN0-302

JNTCP lab exams are delivered by Juniper Networks at select locations. Currently the testing locations are:

- **Sunnyvale, CA**
- Herndon, VA
- Amsterdam, Holland

Other global locations are periodically set up as testing centers based on demand. To register, send an e-mail message to Juniper Networks at certification-testreg@juniper.net and place one of the following exam codes in the subject field. Within the body of the message, indicate the testing center you prefer and which month you would like to attempt the exam. You will be contacted with the available dates at your requested testing center. The JNTCP lab exam numbers are:

- JNCIP-M—CERT-JNCIP-M
- JNCIE-M—CERT-JNCIE-M

# **Recertification Requirements**

To maintain the high standards of the JNTCP certifications, and to ensure that the skills of those certified are kept current and relevant, Juniper Networks has implemented the following recertification requirements, which apply to both certification tracks of the JNTCP:

- All JNTCP certifications are valid for a period of two years.
- Certification holders who do not renew their certification within this two-year period will have their certification placed in *suspended mode*. Certifications in suspended mode are not eligible as prerequisites for further certification and cannot be applied to partner certification requirements.
- After being in suspended mode for one year, the certification is placed in *inactive mode*. At that stage, the individual is no longer certified at the JNTCP certification level that has become inactive and the individual will lose the associated certification number. For example, a JNCIP holder placed in inactive mode will be required to pass both the JNCIS and JNCIP exams in order to regain JNCIP status; such an individual will be given a new JNCIP certification number.
- Renewed certifications are valid for a period of two years from the date of passing the renewed certification exam.
- Passing an exam at a higher level renews all lower-level certifications for two years from the date of passing the higher-level exam. For example, passing the JNCIP exam will renew the JNCIS certification (and JNCIA certification if currently held) for two years from the date of passing the JNCIP exam.
- JNCIA holders must pass the current JNCIA exam in order to renew the certification for an additional two years from the most recent JNCIA pass date.
- JNCIS holders must pass the current JNCIS exam in order to renew the certification for an additional two years from the most recent JNCIS pass date.
- JNCIP and JNCIE holders must pass the current JNCIS exam in order to renew these certifications for an additional two years from the most recent JNCIS pass date.

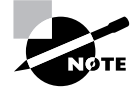

The most recent version of the JNTCP Online Agreement must be accepted for the recertification to become effective.

#### **JNTCP Nondisclosure Agreement**

Juniper Networks considers all written and practical JNTCP exam material to be confidential intellectual property. As such, an individual is not permitted to take home, copy, or re-create the entire exam or any portions thereof. It is expected that candidates who participate in the JNTCP will not reveal the detailed content of the exams.

For written exams delivered at Prometric testing centers, candidates must accept the online agreement before proceeding with the exam. When taking practical exams, candidates are provided with a hard-copy agreement to read and sign before attempting the exam. In either case, the agreement can be downloaded from the JNTCP website for your review prior to the testing date. Juniper Networks retains all signed hard-copy nondisclosure agreements on file.

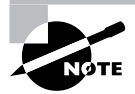

Candidates must accept the online JNTCP Online Agreement in order for their certifications to become effective and to have a certification number assigned. You can do this by going to the CertManager site at http://www.certmanager .net/juniper.

# **Resources for JNTCP Participants**

Reading this book is a fantastic place to begin preparing for your next JNTCP exam. You should supplement the study of this volume's content with related information from various sources. The following resources are available for free and are recommended to anyone seeking to attain or maintain Juniper Networks certified status.

# **JNTCP Website**

The JNTCP website (http://www.juniper.net/certification) is the place to go for the most up-to-date information about the program. As the program evolves, this website is periodically updated with the latest news and major announcements. Possible changes include new exams and certifications, modifications to the existing certification and recertification requirements, and information about new resources and exam objectives.

The site consists of separate sections for each of the certification tracks. The information you'll find there includes the exam number, passing scores, exam time limits, and exam topics. A special section dedicated to resources is also provided to supply you with detailed exam topic outlines, sample written exams, and study guides. The additional resources listed next are also linked from the JNTCP website.

# **CertManager**

The CertManager system (http://www.certmanager.net/juniper) provides you with a place to track your certification progress. The site requires a username and password for access, and you typically use the information contained on your hard-copy score report from Prometric the first time you log in. Alternatively, a valid login can be obtained by sending an e-mail message to certification@juniper.net with the word **certmanager** in the subject field.

Once you log in, you can view a report of all your attempted exams. This report includes the exam dates, your scores, and a progress report indicating the additional steps required to attain a given certification or recertification. This website is where you accept the online JNTCP agreement, which is a required step to become certified at any level in the program. You can also use the website to request the JNTCP official certification logos to use on your business cards, resumes, and websites.

Perhaps most important, the CertManager website is where all your contact information is kept up-to-date. Juniper Networks uses this information to send you certification benefits, such as your certificate of completion, and to inform you of important developments regarding your certification status. A valid company name is used to verify a partner's compliance with certification requirements. To avoid missing out on important benefits and information, you should ensure your contact information is kept current.

#### **Juniper Networks Training Courses**

Juniper Networks training courses (http://www.juniper.net/training) are the best source of knowledge for seeking a certification and to increase your hands-on proficiency with Juniper Networks equipment and technologies. While attendance of official Juniper Networks training courses doesn't guarantee a passing score on the certification exam, it does increase the likelihood of your successfully passing it. This is especially true when you seek to attain JNCIP or JNCIE status, where hands-on experience is a vital aspect of your study plan.

### **Juniper Networks Technical Documentation**

You should be intimately familiar with the Juniper Networks technical documentation set (http://www.juniper.net/techpubs). During the JNTCP lab exams (JNCIP and JNCIE), these documents are provided in PDF on your PC. Knowing the content, organizational structure, and search capabilities of these manuals is a key component for a successful exam attempt. At the time of this writing, hard-copy versions of the manuals are provided only for the handson lab exams. All written exams delivered at Prometric testing centers are closed-book exams.

# **Juniper Networks Solutions and Technology**

To broaden and deepen your knowledge of Juniper Networks products and their applications, you can visit http:///www.juniper.net/techcenter. This website contains white papers, application notes, frequently asked questions (FAQ), and other informative documents, such as customer profiles and independent test results.

# **Group Study**

The Groupstudy mailing list and website (http://www.groupstudy.com/list/juniper.html) is dedicated to the discussion of Juniper Networks products and technologies for the purpose of preparing for certification testing. You can post and receive answers to your own technical questions or simply read the questions and answers of other list members.

#### **Tips for Taking Your Exam**

Many questions on the exam have answer choices that at first glance look identical. Remember to read through all the choices carefully because "close" doesn't cut it. Although there is never any intent on the part of Juniper Networks to trick you, some questions require you to think carefully before answering. Also, never forget that the right answer is the *best* answer. In some cases, you may feel that more than one appropriate answer is presented, but the best answer is the *correct* answer.

Here are some general tips for exam success:

- Arrive early at the exam center, so you can relax and review your study materials.
- Read the questions *carefully*. Don't just jump to conclusions. Make sure that you're clear about *exactly* what each question asks.
- **•** Don't leave any questions unanswered. They count against you.
- When answering multiple-choice questions that you're not sure about, use a process of elimination to eliminate the obviously incorrect answers first. Doing this greatly improves your odds if you need to make an educated guess.
- Mark questions that you're not sure about. If you have time at the end, you can review those marked questions to see if the correct answer "jumps out" at you.

After you complete the exam, you'll get immediate, online notification of your pass or fail status, a printed Examination Score Report that indicates your pass or fail status, and your exam results by section. (The test administrator will give you the printed score report.) Test scores are automatically forwarded to Juniper Networks within five working days after you take the test, so you don't need to send your score to them.

# *JNCIA Study Guide*

Now that you know a lot about the JNTCP, we need to provide some more information about this text. We begin with a look at some topics and information you should already be familiar with and then examine what topics are in the book. Finally, we discuss how to utilize this resource and the accompanying CD.

#### **What You Should Know Before Starting**

If you are familiar with networking books, you might be a little surprised by the starting topic in Chapter 1. It is not the Open Systems Interconnection (OSI) model common to books in our industry, but instead the software that operates the router. In the following chapters, we dive headfirst into the details of running a network using the JUNOS software. This philosophy of *knowing the basics* is quite ingrained in the Juniper Networks Education courseware and certification exams, so we follow that assumption.

This means that you should be knowledgeable and conversant in the following topics:

**OSI Model** The OSI model defines seven different OSI layers—Physical, Data Link, Network, Transport, Session, Presentation, and Application. This model allows vendors and engineers to develop products designed for a specific OSI level. The segmentation this provides splits the overall "problem" of networking into smaller, more manageable pieces. Each layer of the model has certain responsibilities assigned to it and interacts with its neighboring levels in a predefined manner.

**Switches** Ethernet, Asynchronous Transfer Mode (ATM), and Frame Relay switches all operate at the Data Link layer (Layer 2) of the OSI model. You should understand the concept of a logical address and know how the local significance of those addresses plays a part in the scalability of the network.

**Routers** Routers operate at the Network layer (Layer 3) of the OSI model. They connect separate IP subnets together and route packets across a network in a hop-by-hop manner.

**Ethernet Networks** Ethernet networks are commonly referred to as a broadcast domain. This means that all connected hosts receive all transmissions on the physical media. Each host uses the destination Media Access Control (MAC) address of the Ethernet frame to determine which frame it should process. The MAC addresses on a segment are learned through the Address Resolution Protocol (ARP).

**Point-to-Point Links** Point-to-point links in a network are often referred to as wide area network (WAN) links. This generalized term is used to describe the nature of a point-to-point link it contains no end IP hosts. In a core network, point-to-point links connect two network devices. These devices can be ATM switches, Frame Relay switches, or network routers. These network links have the ability to use one of many Layer 2 encapsulations, including ATM, Frame Relay, the Point-to-Point Protocol (PPP), and High-Level Data Link Control (HDLC).

**IP Addressing and Subnetting** IP hosts and routers use a common packet format for all data transmissions. This includes the destination and source IP address fields, which use a 32-bit address space. Humans often use a dotted decimal format to represent an IP address. The address contains a host portion and a network portion. For example, 192.168.1.1 /24 defines a network address of 192.168.1.0 and a host address of 1 on that subnet.

**TCP** The Transmission Control Protocol (TCP) operates at the Transport layer (Layer 4) of the OSI model. It defines a common header format, which includes destination and source port numbers. TCP provides a connection-oriented session between two end hosts that is established using a three-way handshake. TCP also uses a sliding window for flow control between the hosts.

**UDP** The User Datagram Protocol (UDP) also operates at the Transport layer (Layer 4) of the OSI model. Like TCP, it defines a common header format and uses destination and source port numbers. Unlike TCP, however, UDP provides a connectionless session between two end hosts that resembles a flowing packet stream. No reliability or flow control is provided to the hosts.

**ICMP** The Internet Control Message Protocol (ICMP) uses the IP packet format to perform its functions. Therefore, we often describe it as operating at the Network layer of the OSI model. The main function of ICMP is to generate error messages that should be acted upon by network devices.

**Network Troubleshooting** Network engineers use ping, a function of ICMP, to verify connectivity in the network. Should a problem be found, a second useful tool is traceroute. Traceroute sends UDP messages in a hop-by-hop fashion and provides you with the exact route, and possible trouble spot, through your network.

If you feel that you need a refresher on these topics, please visit the Core Routing website listed in the "About the Authors and Technical Editors" section later in this introduction. You will find resources there that you may use to complete your knowledge base.

### **Scope of the Book**

While it's easy to say that the book covers the objectives for the JNCIA-M exam, we anticipate that this book, like the exam itself, is only the beginning of your reading and learning about Juniper Networks products and the JUNOS software. To that end, we tried to begin each chapter with some basic theory concepts. In addition, the foundation for future learning is laid out in the protocol packet formats and detailed explanations of what they include. From there, we begin to explore the implementation details of the JUNOS software in relation to the chapter subject.

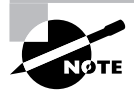

All router output in the book was taken from JUNOS software versions 5.4 and 5.5.

To truly cover all there is to know about the JUNOS software and the Juniper Networks routers would take quite a few books. We currently have plans for writing only a few that relate, like this book, to the certification program. Therefore, you will notice a difference in the depth (or lack thereof) of detail from chapter to chapter. The material in some chapters is enough to satisfy your requirements for almost all of your certification needs, but is only the tip of the iceberg within that subject matter. In those cases, we discuss all we need and leave the rest to your own reading from other sources. Other topics, like routing protocols, require a deep understanding at all levels of the certification program. Those topics, in this book, are truly the basic concepts. We leave the rest of the knowledge needed to the forthcoming books in the series.

In the end, we hope that you get enough data to perform well on the JNCIA-M exam, but that you are left longing for more detailed and advanced information. That's a good sign; it is the mark of a great network engineer. Please know that additional resources are available to you and that more Sybex Study Guides are on the way to quench your thirst for knowledge.

### **What Does This Book Cover?**

This book covers everything you need to know to pass the JNCIA-M exam. It teaches you how to configure and operate many protocols and features of the JUNOS software. While this material is helpful, we also recommend gaining some hands-on practice. We understand that accessing a live Juniper Networks router in a lab environment is difficult, but if you can manage it you'll retain this knowledge far longer in your career.

Each chapter begins with a list of the exam objectives covered, so make sure you read them over before getting too far into the chapter. The chapters end with some review questions that are specifically designed to help you retain the knowledge we discussed. Take some time to carefully read through the questions and review the sections of the chapter relating to any question you miss. The book consists of the following material:

- Chapter 1 introduces you to the basic components of the Juniper Networks Routers. We discuss the hardware composition of the chassis platforms and the details of the JUNOS software. This is where we discuss using the command-line interface (CLI) and how an IP packet flows through the router.
- Chapter 2 focuses on the types of interfaces supported by the JUNOS software. We discuss permanent and transient interfaces as well as provide configuration examples for both.
- Chapter 3 introduces you to a portion of the JUNOS software that affects the router as a whole—protocol-independent properties. Static, aggregate, generated, and Martian routes are some of the topics covered.
- Chapter 4 explores the basics of the JUNOS software policy framework. Routing policies on a Juniper Networks router are very powerful and perform numerous functions. We show you how to build and apply a policy on the router.
- Chapter 5 begins our journey into the IP routing protocols with the Routing Information Protocol (RIP). We attempt to discuss all aspects of RIP within the JUNOS software in this single chapter.
- Chapter 6 covers the Open Shortest Path First (OSPF) protocol. The format of the protocol packets, the basic operation, and some configuration details are discussed.
- Chapter 7 discusses the second link-state protocol used by the JUNOS software. Intermediate System to Intermediate System (IS-IS) is very similar to OSPF. We also discuss the packet formats, basic operations, and the configuration within the router. At the conclusion of the chapter, we compare and contrast IS-IS to OSPF.
- Chapter 8 explores the Border Gateway Protocol (BGP). BGP is an important portion of the JUNOS software, and we begin our coverage of it by detailing the protocol attributes. After a look at how BGP selects its routes, we discuss how to configure BGP in a multi-AS environment.
- Chapter 9 takes us in a bit of a different direction when we talk about multicast routing and forwarding on a Juniper Networks router. Multicast addresses for IP and Ethernet are explained as well as the forwarding differences between a dense-mode and a sparsemode network. After that, we explore the operation and configuration of the Internet Group Management Protocol (IGMP) and Protocol Independent Multicast (PIM).
- Chapter 10 covers how the JUNOS software filters packets in an IP network. Firewall filters are similar to routing policies but are used for different purposes. In addition to packet filtering, you can sample, log, and rate-limit IP traffic.
- Chapter 11 ends the book with a discussion of Multiprotocol Label Switching (MPLS). This relatively new technology is growing ever more popular. We look at the reasons why it was created and the basics of its operation. Its implementation and configuration in the JUNOS software concludes the chapter.

#### **How to Use This Book**

This book can provide a solid foundation for the serious effort of preparing for the Juniper Networks Certified Internet Associate M-series routers (JNCIA-M) exam. To best benefit from this book, we recommend the following study method:

- **1.** Take the Assessment Test immediately following this Introduction. (The answers are at the end of the test.) Carefully read over the explanations for any question you get wrong, and note which chapters the material comes from. This information should help you to plan your study strategy.
- **2.** Study each chapter carefully, making sure that you fully understand the information and the test topics listed at the beginning of each chapter. Pay extra-close attention to any chapter where you missed questions in the Assessment Test.
- **3.** Answer the review questions found at the conclusion of each chapter. (The answers appear at the end of the chapter, after the review questions.)
- **4.** Note the questions that you answered correctly but that confused you. Also make note of any questions you answered incorrectly. Go back and review the chapter material related to those questions.
- **5.** Before taking the exam, try your hand at the two bonus exams that are included on the CD accompanying this book. The questions in these exams appear only on the CD. This gives you a complete overview of what you can expect to see on the real thing. After all, the authors of this book are the people who wrote the actual exam questions!
- **6.** Remember to use the products on the CD that is included with this book. The electronic flashcards and the Sybex exam-preparation software have all been specifically selected to help you study for and pass your exam.
- **7.** Take your studying on the road with the *JNCIA Study Guide* eBook in PDF. You can also test yourself remotely with the electronic flashcards.

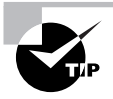

The electronic flashcards can be used on your Windows computer or on your Palm device.

**8.** Make sure you read the Key Terms list at the end of each chapter. The glossary includes all of the terms used in the book (as well as others), along with an explanation for each term.

To learn all the material covered in this book, you'll have to apply yourself regularly and with discipline. Try to set aside the same amount of time every day to study, and select a comfortable and quiet place to do so. If you work hard, you will be surprised at how quickly you learn this material. Before you know it, you'll be on your way to becoming a JNCIE. Good luck and may the force be with you!

#### **What's on the CD?**

We worked very hard to provide some really great tools to help you with your certification process. All of the following tools should be loaded on your workstation when you're studying for the test.

#### **The Sybex Test Engine for JNCIA-M Exam Preparation**

This test-preparation software prepares you to successfully pass the JNCIA-M exam. In this test engine, you'll find all of the questions from the book, plus two additional bonus exams that appear exclusively on the CD. You can take the assessment test, test yourself by chapter or exam objective, or take the two bonus exams that appear on the CD.

To find more test-simulation software for the Juniper Networks exams, explore the information at http://www.boson.com.

#### **Electronic Flashcards for PC and Palm Devices**

After you read the *JNCIA Study Guide*, read the review questions at the end of each chapter and study the practice exams included in the book and on the CD. But wait, there's more! Test yourself with the flashcards included on the CD. If you can get through these difficult questions and understand the answers, you'll know you're ready for the actual exam.

The flashcards include over 150 questions specifically written to hit you hard and make sure you are ready for the exam. Between the review questions, practice exams, and flashcards, you'll be more than prepared for the exam.

#### *JNCIA Study Guide* **in PDF**

Sybex is also offering the Juniper Networks Certification books on their accompanying CDs so you can read the books on your PC or laptop. The *JNCIA Study Guide* is on this CD in Adobe Acrobat format. Acrobat Reader 5.1 with Search is also included on the CD.

This will be extremely helpful to readers who travel and don't want to carry a book, as well as to readers who find it more comfortable to read from their computer.

#### *JUNOS software Documentation* **in PDF**

Finally, the Juniper Networks documentation set for version 5.3 is included on the CD so that you can read these manuals on your PC or laptop. The documentation set is in Adobe Acrobat format. Acrobat Reader 5.1 with Search is also included on the CD.

### **About the Authors and Technical Editors**

You can reach all of the authors and technical editors through the Core Routing website at http://www.corerouting.net. This website includes links to e-mail the authors, a list of known errata, and other study material to aid in your pursuit of all the Juniper Networks certifications.

Joseph M. Soricelli is an Education Services Engineer at Juniper Networks Inc. He is JNCIE #14, a Juniper Networks Authorized Trainer, and CCIE #4803. He is a contributing author to *Juniper Networks Routers: The Complete Reference* and has written numerous training courses. He has worked with and trained carriers, telcos, and ISPs throughout his career in the networking industry.

John L. Hammond is an Education Services Engineer with Juniper Networks Inc., and has provided on-site training and course development for Juniper Networks since October 2000. John's first exposure to "routers" was in the 1970s with the United States Army Security Agency while stationed in Europe. In those days, the "routers" were lower-rank enlisted men who could read the seven-level code punched on paper tape. After leaving the Army, John worked for several major corporations as a field engineer and later spent eight years in the Technical Support department of a Silicon Valley startup. He began his teaching career after joining a Cisco Authorized Training Partner headquartered in Annapolis, Maryland in 1998.

Galina Diker Pildush, CCIE #3176, JNCIE #18, provides training and course development for Juniper Networks Inc. After earning her M.S. in Computer Science, she worked for 20 years for major international corporations in the areas of internetwork design, architecture, network optimization, implementation, project management, and training. She has been an academic teacher at York University and received her Routing and Switching CCIE certification in 1997. Upon achieving her CCIE certification, Galina dedicated a majority of her professional career to training and mentoring CCIE candidates by being a technical director for the Netgun Academy CCIE preparation program at Global Knowledge Network Inc. After joining Juniper Networks, Galina achieved one of the industry's toughest certifications, Juniper Networks Certified Internet Expert (JNCIE). Galina continues to teach at Juniper and enjoys the state-of-the-art technology. Her areas of interest and specialization are ATM, internetwork design and optimization, Voice over IP, VPNs, MPLS and wireless. She is the author of *Cisco ATM Solutions: Master ATM Implementation of Cisco Networks*.

Thomas E. Van Meter is a trainer in the Education Services department for Juniper Networks Inc. He has a B.S. from the U.S. Military Academy and an M.S. in Telecommunications and Computers from George Washington University. He was formerly a trainer and consultant at Chesapeake Computer Consultants Inc., and Automation Research Systems Ltd. He served in the U.S. Army for 10 years, mostly in infantry units, but his brief stint working as an automation officer and with satellite data communications started him down the Internet routing path. He currently teaches as an adjunct faculty member in the George Mason University M.S. program in Telecommunications. He is JNCIE #34 and CCIE #1769.

Todd M. Warble is a senior instructor for Juniper Networks Education Services. He has been delivering courses on the M-series routers since July of 2000. Todd is JNCIE #7 and also performs grading of the practical exam, as well as development of the written test.

Steven T. Y. Wong is currently a Customer Support Engineer in Juniper Networks Technical Assistance Center (JTAC), where he provides technical support to major ISPs. Before joining Juniper Networks, he worked for a regional system integrator and was responsible for providing consulting and technical support services to multinational enterprise customers and ISPs. Steven is

JNCIE #10 and CCIE #4353. He also holds a Master's degree and a Bachelor's degree in Electrical and Electronic Engineering from the Hong Kong University of Science and Technology.

Bruno De Troch is a Juniper Networks Technical Assistance Center (JTAC) engineer, supporting some of the major European ISPs and carriers. He started his career in networking as a Captain in the Belgian Armed Forces, managing the operations for their national data network. Bruno is a Juniper Networks Authorized Trainer and is JNCIE #15. He is married and has two children, both of whom he considers as his most valuable achievements.

# Assessment Test

- **1.** Which BGP attribute is used, by default, only when multiple routes arrive from the same neighboring AS?
	- **A.** Local Preference
	- **B.** MED
	- **C.** AS Path
	- **D.** Origin
- **2.** How many route entries are advertised in a single RIPv2 Response message when MD5 authentication is used in the network?
	- **A.** 23
	- **B.** 24
	- **C.** 25
	- **D.** 26
- **3.** Which interface name correctly represents an Ethernet interface that is located in port 2 on a PIC that is in slot 3 of the FPC, which is in slot 4 in the chassis?
	- **A.** fe-2/3/4
	- **B.** fe-4/3/2
	- **C.** fe-2/4/3
	- **D.** fe-3/4/2
- **4.** How are RIPv2 Response messages advertised, by default?
	- **A.** Unicast
	- **B.** Multicast
	- **C.** Broadcast
	- **D.** Anycast
- **5.** You are using an MPLS network to support Layer 3 VPNs. By default, which routing table is used to store information in this environment?
	- **A.** inet.3
	- **B.** mpls.0
	- **C.** bgp.l3vpn.0
	- **D.** bgp.l2vpn.0
- **6.** By default, how many next-hop entries are placed into the forwarding table for each valid route? **A.** 1
	-
	- **B.** 2
	- **C.** 3
	- **D.** 4
- **7.** How many prefixes will match route-filter 192.168.0.0/16 upto /17?
	- **A.** 1
	- **B.** 2
	- **C.** 3
	- **D.** 4
- **8.** Which software process is responsible for operating all routing protocols?
	- **A.** mgd
	- **B.** chassisd
	- **C.** rpd
	- **D.** pfed
- **9.** What is the largest usable metric allowed in a RIP Response message?
	- **A.** 10
	- **B.** 15
	- **C.** 20
	- **D.** 25
- **10.** Which PIM interface mode must be used in an Auto-RP environment?
	- **A.** Sparse mode
	- **B.** Dense mode
	- **C.** Sparse-dense mode
	- **D.** Dense-sparse mode
- **11.** What OSPF adjacency state is a router in after it receives a hello packet with its own router ID listed as a neighbor?
	- **A.** Init
	- **B.** Start
	- **C.** Down
	- **D.** 2-Way
- **12.** Which command allows you to view the networks advertised by each router in the OSPF area?
	- **A.** show ospf neighbor
	- **B.** show ospf database detail
	- **C.** show ospf interface
	- **D.** show ospf statistics
- **13.** What ASIC is responsible for creating J-cells?
	- **A.** PIC I/O Manager ASIC
	- **B.** I/O Manager ASIC
	- **C.** Distributed Buffer Manager ASIC
	- **D.** Internet Processor ASIC
- **14.** What are the criteria for the election of the Designated Intermediate System (DIS) on a broadcast link?
	- **A.** Highest priority followed by highest MAC address
	- **B.** Lowest priority followed by highest MAC address
	- **C.** Highest priority followed by lowest MAC address
	- **D.** Lowest priority followed by lowest MAC address
- **15.** What protocol family correctly configures an interface to support IS-IS within the JUNOS software?
	- **A.** iso
	- **B.** isis
	- **C.** clns
	- **D.** clnp
- **16.** What CLI command allows the router to use all configuration changes you enter?
	- **A.** commit
	- **B.** rollback
	- **C.** save filename
	- **D.** load filename
- **17.** Which configuration statement best summarizes the following routes and allows the router to forward IP traffic to the configured route?
	- $-172.16.13.0/24$
	- $-172.16.64.0/19$
	- 172.16.32.0 /21
	- 172.16.52.9 /32
	- **A.** set aggregate route 172.16.0.0/17
	- **B.** set aggregate route 172.16.0.0/18
	- **C.** set generate route 172.16.0.0/17
	- **D.** set generate route 172.16.0.0/18
- **18.** By default, an IS-IS router will export which of the following routes from the routing table?
	- **A.** All Direct routes matching the IS-IS configuration
	- **B.** All IGP routes, including OSPF
	- **C.** All active routes in inet.0
	- **D.** No routes will be exported.
- **19.** What protocol is used in a multicast network for communications between the hosts and the routers?
	- **A.** ICMP
	- **B.** IGMP
	- **C.** IRDP
	- **D.** IGRP
- **20.** An IS-IS router uses which circuit ID to represent the loopback interface of the router?
	- $A. 0x00$
	- **B.** 0x01
	- **C.** 0x02
	- **D.** 0x03
- **21.** What PIM state describes a source of 172.16.1.1 for the 228.202.100.1 /32 multicast group address?
	- **A.** (228.202.100.1, 172.16.1.1)
	- **B.** (228.202.100.1, 172.16.1.1, \*)
	- **C.** (172.16.1.1, 228.202.100.1)
	- **D.** (\*, 172.16.1.1, 228.202.100.1)
- **22.** How would you get a Juniper Networks router to advertise IS-IS routes to an OSPF neighbor?
	- **A.** Configure an import policy under [edit protocols ospf] that matches IS-IS routes and accepts them.
	- **B.** Configure an export policy under [edit protocols ospf] that matches IS-IS routes and accepts them.
	- **C.** Configure an import policy under [edit protocols isis] that matches IS-IS routes and accepts them.
	- **D.** Configure an export policy under [edit protocols isis] that matches IS-IS routes and accepts them.
- **23.** Where does a BGP router store information it should advertise to an EBGP peer?
	- **A.** Adjacency-RIB-In
	- **B.** Local-RIB
	- **C.** Forwarding-RIB
	- **D.** Adjacency-RIB-Out
- **24.** You would like to implement a firewall filter to affect transit user traffic. On which interface should you apply the filter?
	- **A.** lo0.0
	- **B.** fxp0.0
	- **C.** fxp1.0
	- **D.** fe-0/0/0.0
- **25.** Which firewall filter action drops packets that match a term and returns an ICMP message to the source of the packet?
	- **A.** accept
	- **B.** discard
	- **C.** dismiss
	- **D.** reject
- **26.** Which of the following routers advertises a Type 7 LSA?
	- **A.** ABR
	- **B.** ASBR
	- **C.** DR
	- **D.** BDR
- **27.** Which BGP attribute is set by the router that first announces a route and denotes the source of that route?
	- **A.** Local Preference
	- **B.** Origin
	- **C.** MED
	- **D.** AS Path
- **28.** Which Juniper Networks router component is responsible for implementing a firewall filter?
	- **A.** PIC I/O Manager ASIC
	- **B.** I/O Manager ASIC
	- **C.** Distributed Buffer Manager ASIC
	- **D.** Internet Processor ASIC
- **29.** An interface has multiple IP addresses configured within the same subnet. Which of the following statements is true concerning the interface's preferred address?
	- **A.** It is the highest numbered address on the interface.
	- **B.** It is the lowest numbered address on the interface.
	- **C.** Each configured address is considered to be the preferred address.
	- **D.** There is no preferred address.
- **30.** What does an MPLS label value of 3 mean?
	- **A.** IPv4 Explicit NULL
	- **B.** Router Alert
	- **C.** IPv6 Explicit NULL
	- **D.** Implicit NULL
- **31.** Which protocol can be used to set up a dynamic LSP using an explicit network path?
	- **A.** IGP
	- **B.** LDP
	- **C.** BGP
	- **D.** RSVP
- **32.** Which of the following is a valid NET address?
	- **A.** 49.0001.1921.6800.1001.01
	- **B.** 49.1000.1111.0001.1921.6800.1001.00
	- **C.** 49.abcd.efgh.1921.6800.1001.00
	- **D.** 49.abcd.1921.6800.1001.01